$19 \qquad 1 \qquad 15$ 

 $\rm Green$ 

 $1$ 

Schrodinger Heisenberg

## 1.1 Schrodinger

 $Schrodinger$ 

 $i\frac{\partial |\phi\rangle}{\partial t} = H|\phi\rangle$  (1)

 $\text{H} \hspace{1.5cm} | \phi(t_0) \rangle$ t  $|\phi(t)\rangle$ 

$$
|\phi(t)\rangle = e^{-iH(t-t_0)}|\phi(t_0)\rangle
$$
\n
$$
t
$$
\n(2)

$$
\langle \phi(t) | A | \phi(t) \rangle = \langle \phi(t_0) | e^{iH(t-t_0)} A e^{-iH(t-t_0)} | \phi(t_0) \rangle \tag{3}
$$

Schrodinger

## 1.2 Heisenberg

(3)  $A$  Heisenberg  $A$ 

Heisenberg

 $A_{\rm H}$ 

 $|\phi_{\rm H}\rangle = e^{iHt}|\phi\rangle$  (4)

$$
A_{\rm H} = e^{iHt} A e^{-iHt} \tag{5}
$$

 $t_0 = 0$  Heisenberg

$$
i\frac{\partial A_{\rm H}}{\partial t} = [A_{\rm H}, H] \tag{6}
$$

 $1$ Gell-Mann-Low

 $\hbar=k_{\rm B}=1$ 

$$
H = H_0 + H_1 \tag{7}
$$

 $t_0 = 0$  (3)

$$
\langle \phi(t) | A | \phi(t) \rangle = \langle \phi(0) | e^{iH_1 t} e^{iH_0 t} A e^{-iH_0 t} e^{-iH_1 t} | \phi(0) \rangle \tag{8}
$$

 $\equiv \langle \phi_{\rm I}(t)|A_{\rm I}(t)|\phi_{\rm I}(t)\rangle$  (9)

$$
|\phi_{\rm I}(t)\rangle = e^{iH_0t}|\phi(t)\rangle = e^{iH_0t}e^{-iHt}|\phi_{\rm H}\rangle \tag{10}
$$

$$
A_{\rm I}(t) = e^{iH_0t} A e^{-iH_0t} = e^{iH_0t} e^{-iHt} A_{\rm H} e^{iHt} e^{-iH_0t}
$$
\n(11)

 $\phi_\mathrm{I}$ 

$$
\frac{\partial |\phi_{\rm I}(t)\rangle}{\partial t} = iH_0 e^{iH_0 t} |\phi(t)\rangle + e^{iH_0 t} (-iH) |\phi(t)\rangle \tag{12}
$$

$$
= -ie^{iH_0t}H_1e^{-iH_0t}|\phi_I(t)\rangle \tag{13}
$$

$$
= -i(H_1)_{\rm I}(t)|\phi_{\rm I}(t)\rangle \tag{14}
$$

$$
\frac{\partial A_i(t)}{\partial t} = iH_0 e^{iH_0 t} A e^{-iH_0 t} + e^{iH_0 t} A(-iH_0) e^{-iH_0 t} \tag{15}
$$

$$
= iH_0e^{iH_0t}Ae^{-iH_0t} - e^{iH_0t}Ae^{-iH_0t}iH_0
$$
\n(16)

$$
= -i[A_{I}(t), H_{0}] \tag{17}
$$

$$
i\frac{\partial|\phi_{\rm I}(t)\rangle}{\partial t} = (H_1)_{\rm I}(t)|\phi_{\rm I}(t)\rangle \tag{18}
$$

$$
i\frac{\partial A_{\rm I}(t)}{\partial t} = [A_{\rm I}(t), H_0] \tag{19}
$$

$$
H_1 \hspace{1.5cm} H_0 \hspace{1.5cm} H_1
$$

$$
\hbox{Heisenberg} \hspace{2cm} H_0
$$
   
 Schrodinger

$$
H_0
$$

 $2$ 

 $\sim$  2

 $2.1$ 

$$
t_0 \quad t \qquad \qquad t \qquad \qquad \left| \phi_{\rm I}(t) \right\rangle \qquad (2) \qquad (10)
$$

 $|\phi_{\rm I}(t)\rangle = e^{iH_0t}e^{-iH(t-t_0)}|\phi(t_0)\rangle$  (20)

$$
= e^{iH_0t}e^{-iH(t-t_0)}e^{-iH_0t_0}|\phi_{\rm I}(t_0)\rangle \tag{21}
$$

$$
= U(t, t_0)|\phi_{\rm I}(t_0)\rangle \tag{22}
$$

 $2$ 

$$
U(t,t_0)
$$

$$
U(t, t_0) \equiv e^{iH_0t} e^{-iH(t - t_0)} e^{-iH_0t_0}
$$
\n(23)

 $\sim$  3

$$
U(t_0, t_0) = 1 \tag{24}
$$

$$
U^{\dagger}(t, t_0) = (e^{iH_0t}e^{-iH(t-t_0)}e^{-iH_0t_0})^{\dagger}
$$
\n(25)

$$
= (e^{-iH(t-t_0)}e^{-iH_0t_0})^{\dagger}e^{-iH_0t} \tag{26}
$$

$$
= e^{iH_0t_0}e^{iH(t-t_0)}e^{-iH_0t}
$$
\n(27)

$$
= U(t_0, t) \tag{28}
$$

$$
U^{\dagger}(t, t_0)U(t, t_0) = 1
$$
\n(29)

 $U(t, t_0)$ 

$$
U(t_1, t_3)U(t_3, t_2) = e^{iH_0t_1}e^{-iH(t_1 - t_3)}e^{-iH_0t_3}e^{iH_0t_3}e^{-iH(t_3 - t_2)}e^{-iH_0t_2}
$$
\n(30)

$$
= e^{iH_0t_1}e^{-iH(t_1-t_2)}e^{-iH_0t_2}
$$
\n(31)

$$
= U(t_1, t_2) \tag{32}
$$

$$
(22) (18)
$$

$$
i\frac{\partial |\phi_{\rm I}(t)\rangle}{\partial t} = i\frac{\partial U(t,t_0)}{\partial t} |\phi_{\rm I}(t_0)\rangle \tag{33}
$$

$$
= (H_1)_{\rm I}(t)|\phi_{\rm I}(t)\rangle \tag{34}
$$

$$
= (H_1)_{\rm I}(t)U(t,t_0)|\phi_{\rm I}(t_0)\rangle \tag{35}
$$

$$
U(t, t_0)
$$
  
\n
$$
i \frac{\partial U(t, t_0)}{\partial t} = H_1(t)U(t, t_0)
$$
  
\n
$$
(H_1)_1(t) \qquad H_1(t)
$$
\n(36)

 $2.2$ 

 $t$  (24)

$$
U(t, t_0) = 1 - i \int_{t_0}^t dt' H_1(t') U(t', t_0)
$$
\n(37)

$$
U(t, t_0) = 1 - i \int_{t_0}^t dt' H_1(t') \left( 1 - i \int_{t_0}^{t'} dt'' H_1(t'') U(t'', t_0) \right)
$$
(38)

$$
= 1 - i \int_{t_0}^t dt' H_1(t') + (-i)^2 \int_{t_0}^t dt' H_1(t') \int_{t_0}^{t'} dt'' H_1(t'') U(t'', t_0)
$$
\n(39)

$$
= 1 - i \int_{t_0}^{\cdot} dt_1 H_1(t_1) + (-i)^2 \int_{t_0}^{\cdot} dt_1 H_1(t_1) \int_{t_0}^{\cdot} dt_2 H_1(t_2) + \cdots
$$

$$
\cdots + (-i)^n \int_{t_0}^t dt_1 \cdots \int_{t_0}^{t_{n-1}} dt_n H_1(t_1) \cdots H_1(t_n) + \cdots
$$
(40)

Ĭ,  $3<sub>g</sub>$ 

$$
H_1(t)
$$
  

$$
t > t_1 > t_2 > t_3 > \dots > t_{n-1} > t_n > t_0
$$
 (41)

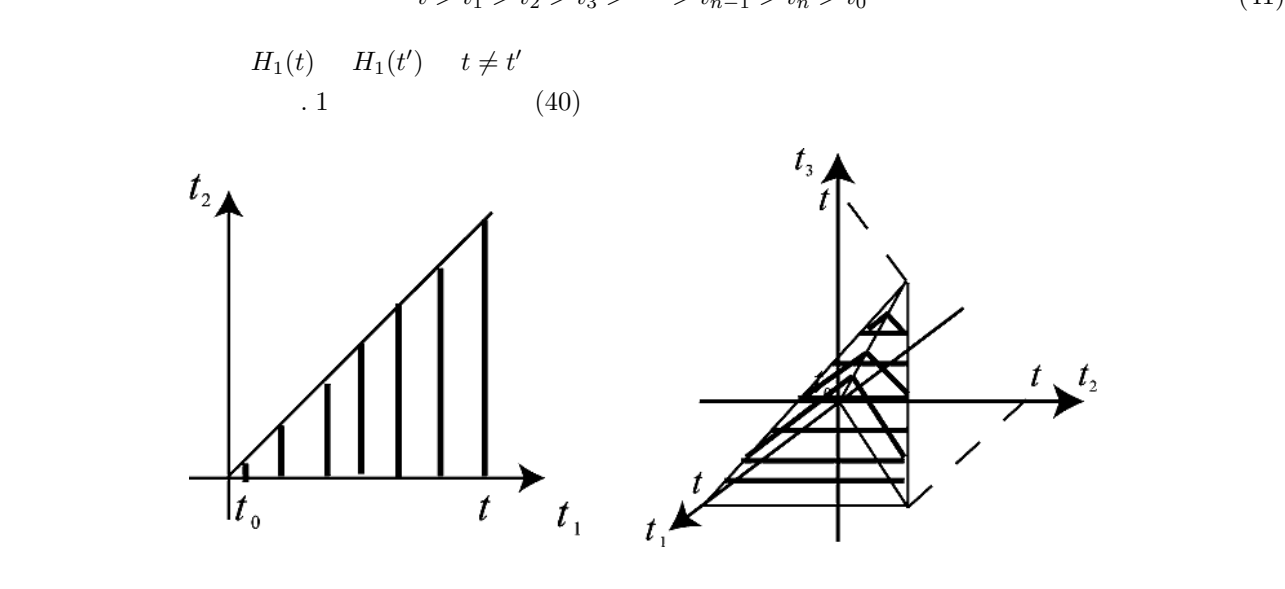

$$
1: U(t,t_0)
$$

らい。そこで、より簡単化した形式で式 (40) を表現することを考える。簡単のため、二変数の積分 t1, t<sup>2</sup> の場合を 考える。積分範囲は図. 1 左であるが、t<sup>2</sup> の積分における t<sup>1</sup> を消去することを考える。被積分関数は H1(t1)H1(t2) である。ここで、t<sup>1</sup> t<sup>2</sup> を入れ替えた H1(t2)H1(t1) t<sup>2</sup> > t<sup>1</sup> である領域で積分した値は、 Z <sup>t</sup> Z <sup>t</sup><sup>2</sup> Z <sup>t</sup><sup>1</sup>

$$
\int_{t_0}^t dt_2 \int_{t_0}^{t_2} dt_1 H_1(t_2) H_1(t_1) = \int_{t_0}^t dt_1 \int_{t_0}^{t_1} dt_2 H_1(t_1) H_1(t_2)
$$
\n(42)

$$
\int_{t_0}^t dt_1 \int_{t_0}^{t_1} dt_2 H_1(t_1) H_1(t_2) + \int_{t_0}^t dt_2 \int_{t_0}^{t_2} dt_1 H_1(t_2) H_1(t_1) = 2 \int_{t_0}^t dt_1 \int_{t_0}^{t_1} dt_2 H_1(t_1) H_1(t_2)
$$
(43)  

$$
\theta(x) \qquad (\text{T})
$$

$$
T[H_1(t_1)H_1(t_2)] \equiv H_1(t_1)H_1(t_2)\theta(t_1 - t_2) + H_1(t_2)H_1(t_1)\theta(t_2 - t_1)
$$
\n(44)

 $(43)$ 

 $\,$  T

 $4$ 

$$
\int_{t_0}^t dt_1 \int_{t_0}^t dt_2 T[H_1(t_1)H_1(t_2)] = 2 \int_{t_0}^t dt_1 \int_{t_0}^{t_1} dt_2 H_1(t_1)H_1(t_2)
$$
\n(45)

$$
\int_{t_0}^t dt_1 \int_{t_0}^t dt_2 \int_{t_0}^t dt_3 T[H_1(t_1)H_1(t_2)H_1(t_3)] = 6 \int_{t_0}^t dt_1 \int_{t_0}^{t_1} dt_2 \int_{t_0}^{t_2} dt_3 H_1(t_1)H_1(t_2)H_1(t_3)
$$
(46)

$$
\int_{t_0}^t dt_1 \int_{t_0}^t dt_2 \cdots \int_{t_0}^t dt_n T[H_1(t_1)H_1(t_2) \cdots H_1(t_n)] = n! \int_{t_0}^t dt_1 \int_{t_0}^{t_1} dt_2 \cdots \int_{t_0}^{t_{n-1}} dt_n H_1(t_1)H_1(t_2) \cdots H_1(t_n)
$$
\n
$$
(47)
$$

$$
U(t,t_0) = 1 + \sum_{n=1}^{\infty} \frac{1}{n!} (-i)^n \int_{t_0}^t dt_1 \cdots \int_{t_0}^t dt_n T[H_1(t_1) \cdots H_1(t_n)] \tag{48}
$$

 $(40)$ 

と書くことができる。この式は積の順序を指定してある以外は普通の exp と同じで、これを「順序をつけた exp

$$
U(t, t_0) = T \left[ \exp \left\{ -i \int_{t_0}^t dt' H_1(t') \right\} \right]
$$
\n(49)